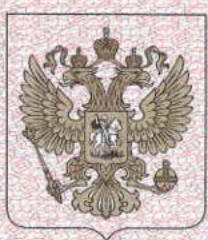

ФЕДЕРАЛЬНАЯ СЛУЖБА ПО НАДЗОРУ В СФЕРЕ ЗДРАВООХРАНЕНИЯ (POC3APABHAA3OP)

#### РЕГИСТРАЦИОННОЕ УДОСТОВЕРЕНИЕ НА МЕДИЦИНСКОЕ ИЗДЕЛИЕ от 05 июля 2022 года No P3H 2022/17655

На медицинское изделие Набор мебели медицинской для оборудования кабинетов и палат МЕ по ТУ 32.50.30-014-47272295-2021

Настоящее регистрационное удостоверение выдано Общество с ограниченной ответственностью "НПО ПРОМЕТ' (ООО "НПО ПРОМЕТ"), Россия. 301602, Тульская область, Узловский район, г. Узловая, ул. Дубовская, д. 2а

Производитель

Общество с ограниченной ответственностью "НПО ПРОМЕТ" (ООО "НПО ПРОМЕТ"), Россия, 301602, Тульская область, Узловский район, г. Узловая, ул. Дубовская, д. 2а

Место производства медицинского изделия ООО "НПО ПРОМЕТ", Россия, 301602, Тульская область, Узловский район, г. Узловая, ул. Дубовская, д. 2а

Номер регистрационного досье № РД-47827/96194 от 17.02.2022

Класс потенциального риска применения медицинского изделия 1

Код Общероссийского классификатора продукции по видам экономической деятельности 32.50.30.119

Настоящее регистрационное удостоверение имеет приложение на 23 листах

приказом Росздравнадзора от 05 июля 2022 года № 5949 допущено к обращению на территории Российской Федерации.

Руководитель Федеральной службы по надзору в сфере здравоохранения

А.В. Самойлова

0065084

## ПРИЛОЖЕНИЕ К РЕГИСТРАЦИОННОМУ УДОСТОВЕРЕНИЮ НА МЕДИЦИНСКОЕ ИЗДЕЛИЕ

от 05 июля 2022 года

No P3H 2022/17655

Лист 1

На медицинское изделие Набор мебели медицинской для оборудования кабинетов и палат МГ по ТУ 32.50.30-014-47272295-2021: 1. Вариант комплектации 1: 1.1. Шкаф для палат МF, в вариантах исполнения: LH-1 1940.1, в составе: 1. Дно - 1 шт. 2. Стенка левая - 1 шт. 3. Стенка правая - 1 шт. 4. Дверь - 1 шт. FIFTIO MPOMET" 5. Стенка задняя - 1 шт. 6. Несущая полка - 1 шт. 9. Комплект фурнитуры - 1 шт. КОПИЗ 1.2. Тумба для палат МF, в вариантах исполнения: NH-2S, NH-3S, NH-5S: Действи 1.2.1. NH-2S, в составе: 1. Основание - 1 шт. 2. Стенка боковая левая - 1 шт 3. Стенка боковая правая - 1 пг. 4. Стенка задняя - 1 шт. 5. Полка - 1 шт. 6. Разделитель - 1 шт. 7. Крыша- 1 шт. 8. Топ (ЛДСП) - 1 шт. 9. Дверца (ЛДСП) - 1 шт. 10. Комплект фурнитуры - 1 шт. 1.2.2. NH-3S, в составе: 1. Дно ящика - 1 шт. 2. Задняя стенка ящика - 1 шт. 3. Передняя стенка ящика - 1 шт. 4. Фасад ящика (ЛДСП) - 1 шт. 5. Комплект направляющих - 1шт. 6. Основание - 1 шт. 7. Стенка боковая левая - 1 шт. 8. Стенка боковая правая - 1 шт. 9. Стенка задняя - 1 шт. Руководитель Федеральной службы по надзору в сфере здравоохранения А.В. Самойлова

## **ПРИЛОЖЕНИЕ** К РЕГИСТРАЦИОННОМУ УДОСТОВЕРЕНИЮ НА МЕДИЦИНСКОЕ ИЗДЕЛИЕ

от 05 июля 2022 года

No P3H 2022/17655

Saca

Лист 2

10. Полка - 1шт. 11. Перемычка - 1 шт. 12. Крыша - 1 шт. 13. Топ (ЛДСП) - 1 шт. 14. Дверца (ЛДСП) - 1 шт. 15. Комплект фурнитуры - 1 шт. 1.2.3. NH-5S, в составе: A OOO "HITIO MPOMET" 1. Дно ящика - 3 шт. 2. Передняя стенка ящика - 3 шт. 5. Комплект направляющих - 3 шт.<br>6. Основание - 1 шт 3. Задняя стенка ящика - 3 шт. **HEAEWCTBWTENLHA** 7. Стенка боковая левая - 1 шт. 8. Стенка боковая правая - 1 иг. 9. Стенка задняя - 1 шт. 10. Штанга - 1 игр 3 11. Крынпа - 1 шт. 12. Топ (ЛДСП) - 1 шт. 13. Комплект фурнитуры - 1 шт. 1.3. Стол пеленальный MF в вариантах исполнения: TD 100.1, TD 100.2, TD 85S (при необходимости): 1.3.1. ТD 100.1, в составе: 1. Стенка правая - 1 шт. 2. Стенка левая - 1 шт. 3. Стенка задняя - 1 шт. 4. Столешница-1ш т. 5. Полка - 1 шт. 6. Комплект фурнитуры - 1 шт. 7. Матрац - 1 шт. 1.3.2. TD 100.2, в составе: 1. Стенка правая - 1 шт. 2. Стенка левая - 1 шт. 3. Стенка задняя - 1 шт. 4. Столешница - 1 шт. 5. Полка - 1 шт. Руководитель Федеральной службы по надзору в сфере здравоохранения

А.В. Самойлова

# **ПРИЛОЖЕНИЕ** К РЕГИСТРАЦИОННОМУ УДОСТОВЕРЕНИЮ НА МЕДИЦИНСКОЕ ИЗДЕЛИЕ

от 05 июля 2022 года

#### No P3H 2022/17655

Лист 3

6. Комплект фурнитуры - 1 шт. 7. Матрац - 1 шт. 8. Дверь - 2 шт. 1.3.3. TD 85S, в составе: 1. Каркас - 1 шт. 2. Боковины - 2 шт. 3. Стенка задняя - 1 шт. O MPOMET" 4. Столешница - 1шт. 5. Полка - 1 шт. 6. Комплект фурнитуры - 1 шт. 2. Вариант комплектации 2: 2.1. Шкаф для палат МF двухстворчатый, в вариантах исполнения: LH-2 1980, в составе:<br>1. Дно - 1 шт.<br>2. Стенка левая - 1 шт.<br>3. Стенка правая - 1 шт.<br>4. Дверь - 2 шт. 5. Стенка задняя - 2 шт. 6. Несущая полка - 1 шт. 7. Несущая полка малая - 2 пгг. 8. Полка - 3 шт. 9. Крышка - 1 шт. 10. Стенка средняя - 1 шт. 11. Комплект фурнитуры - 1 шт. 2.2. Тумба для палат MF в вариантах исполнения: NH-2S, NH-3S, NH-5S; 2.2.1. NH-2S, в составе: 1. Основание - 1 ппт. 2. Стенка боковая левая - 1 шт. 3. Стенка боковая правая - 1 шт. 4. Стенка залняя - 1 ппт. 5. Полка - 1 шт. 6. Разделитель - 1 шт. 7. Крыша - 1шт. 8. Топ (ЛДСП) - 1 шт. 9. Дверца (ЛДСП) - 1 шт. 10. Комплект фурнитуры - 1 шт. Руководитель Федеральной службы по надзору в сфере здравоохранения А.В. Самойлова

#### **ПРИЛОЖЕНИЕ** К РЕГИСТРАЦИОННОМУ УДОСТОВЕРЕНИЮ НА МЕДИЦИНСКОЕ ИЗДЕЛИЕ от 05 июля 2022 года No P3H 2022/17655

Лист 4

2.2.2. NH-3S, в составе: 1. Дно ящика - 1 шт. 2. Задняя стенка ящика - 1 шт. 3. Передняя стенка ящика - 1 шт. 4. Фасад ящика (ЛДСП) - 1 шт. 5. Комплект направляющих - 1шт. 6. Основание - 1 шт. ACTIVA<br>
COLLAR COLLAR COLLAR COLLAR<br>
14. Дверца (ЛДСП) - 1 шт.<br>
15. Комшект фурнитуры (ДФТ И ООО "НТО ПРОМЕТ")<br>
2.2.3. NH-5S, в составет в ДФТ И ООО "НТО ПРОМЕТ"<br>
1. Дно ящика - Э. НЕРЕЙСТВИТЕЛЬНА<br>
2. Передняя стенка ящика 7. Стенка боковая левая - 1 шт. 5. Комплект направляющих - 3 шт. 6. Основание - 1 шт. 7. Стенка боковая левая - 1 шт. 8. Стенка боковая правая - 1 шт. 9. Стенка залняя - 1 шт. 10. Штанга - 1 шт. 11. Крыша - 1 шт. 12. Топ (ЛДСП) - 1 шт. 13. Комплект фурнитуры - 1 шт. 2.3. Стол пеленальный MF в вариантах исполнения: TD 100.1, TD 100.2, TD 85S - при необходимости: 2.3.1. ТD 100.1, в составе: 1. Стенка правая - 1 шт. 2. Стенка левая - 1 ппт. 3. Стенка задняя - 1 шт. Руководитель Федеральной службы по надзору в сфере здравоохранения А.В. Самойлова

ФЕДЕРАЛЬНАЯ СЛУЖБА ПО НАДЗОРУ В СФЕРЕ ЗДРАВООХРАНЕНИЯ (POC3APABHAA3OP)

# **ПРИЛОЖЕНИЕ** К РЕГИСТРАЦИОННОМУ УДОСТОВЕРЕНИЮ НА МЕДИЦИНСКОЕ ИЗДЕЛИЕ

от 05 июля 2022 года

No P3H 2022/17655

Лист 5

4. Столешница - 1 шт. 5. Полка - 1 шт. 6. Комплект фурнитуры - 1 шт.. 7. Матрац - 1 шт. 2.3.2. TD 100.2, в составе: RELIATM OOO "HITIO TIPOMET" 1. Стенка правая - 1 шт. 2. Стенка левая - 1 шт. 3. Стенка залняя - 1 шт. 4. Столешница - 1 шт. 6. Комплект фурнитуры - 1 шт. КОПИЯ **НЕДЕЙСТВИТЕЛЬНА** 8. Дверь - 2 шт. 2.3.3. TD 85S, в составе: 1. Каркас - 1 шт. 2. Боковины - 2 шт. 3. Стенка задняя - 1 шт. 4. Столешница - 1 шт. 5. Полка - 1 шт. 6. Комплект фурнитуры - 1 шт. 3. Вариант комплектации 3: 3.1. Шкаф для палат МF: в вариантах исполнения: LH-1 1940.1, в составе: 1. Дно - 1 шт. 2. Стенка левая - 1 шт. 3. Стенка правая - 1 шт. 4. Дверь - 1 шт. 5. Стенка задняя - 1 шт. 6. Несущая полка - 1 шт. 7. Полка - 4 шт. 8. Крышка - 1 шт. 9. Комплект фурнитуры - 1 шт. 3.2. Тумба с поворотным столиком MF в варианте исполнения NH-4. NH-4S, NH-3.2.1. NH-4, в составе: 1. Дно ящика - 1 шт. 2. Передняя стенка ящика - 1 шт. 3. Задняя стенка ящика - 1 шт.  $100$ Руководитель Федеральной службы по надзору в сфере здравоохранения А.В. Самойлова

### притожани К РЕГИСТРАЦИОННОМУ УДОСТОВЕРЕНИЮ НА МЕДИЦИНСКОЕ ИЗДЕЛИЕ

от 05 июля 2022 года

No P3H 2022/17655

Лист 6

4. Стенка левая ящика - 1 шт. 5. Стенка правая ящика - 1 шт. 6. Комплект направляющих - 1 шт. 7. Дно - 1 шт. 8. Стенка боковая левая - 1 шт. 9. Стенка боковая правая - 1 шт. HEREAL PROPERTY OF SALES AND CONSIDERED ASSAULT AND THE REAL PROPERTY AND COLLECT BY THE REAL PROPERTY AND COLLECT BY THE REAL PROPERTY AND COLLECT BY THE REAL PROPERTY AND COLLECT BY THE REAL PROPERTY AND COLLECT BY THE R 10. Стенка задняя - 1 шт. 5. Дно - 1 шт. 6. Стенка боковая левая - 1 шт. 7. Стенка боковая правая - 1 шт. 8. Стенка задняя - 1 шт. 9. Полка внутренняя - 1 шт. 10. Перемычка - 1 шт. 11. Крыша - 1 шт. 12. Дверца - 1 шт. 13. Кронштейн - 1 шт. 14. Стойка - 1 шт. 15. Шток столика - 1 шт. 16. Столик - 1 шт. 17. Комплект фурнитуры - 1 шт. 3.2.3. NH-6, в составе: 1. Дно - 1 шт. 2. Стенка боковая левая - 1 шт. Руководитель Федеральной службы по надзору в сфере здравоохранения

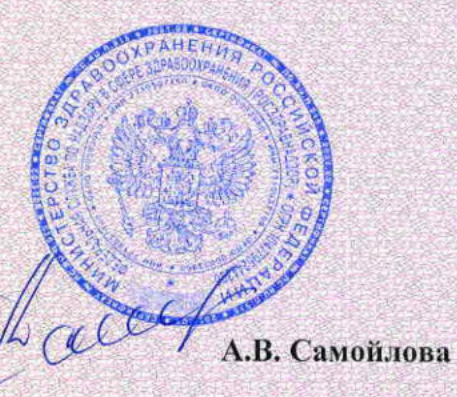

ФЕДЕРАЛЬНАЯ СЛУЖБА ПО НАДЗОРУ В СФЕРЕ ЗДРАВООХРАНЕНИЯ (POC3APABHAA3OP)

## **ПРИЛОЖЕНИЕ** К РЕГИСТРАЦИОННОМУ УДОСТОВЕРЕНИЮ НА МЕДИЦИНСКОЕ ИЗДЕЛИЕ

от 05 июля 2022 года

No P3H 2022/17655

Лист 7

3. Стенка боковая правая - 1 шт. 4. Стенка задняя - 1 шт. 5. Полка внутренняя - 1 шт. 6. Крыша - 1 шт. 7. Дверца - 1 шт. 8. Кронштейн - 1 шт. **TIPOMET**" 9. Стойка-1ш т. 10. Шток столика - 1 шт. 11. Столик - 1 шт. 12. Комплект фурнитуры - 1 шт. 3. Стенка правая - 1 шт. 242 ГМ СТВИТЕЛЬНОЙ.<br>2. Стенка левая - 1 шт. 242 ГМ СТВИТЕЛЬНОЙ.<br>3. Стенка задняя - 1 шт. 242 ГМ СТВИТЕЛЬНОЙ.<br>4. Столеш ним - 1 шт. 242 ГМ СТВИТЕЛЬНОЙ. 3.3. Стол пеленальный МF в вариантах исполнения. ТD 100-1, TD 100.2, TD 85S - при 6. Комплект фурнитуры - 1 шт. 7. Матрац - 1 шт. 3.3.2. TD 100.2, в составе: 1. Стенка правая - 1 шт. 2. Стенка левая - 1 шт. 3. Стенка задняя - 1 шт. 4. Столешница - 1шт. 5. Полка - 1 шт. 6. Комплект фурнитуры - 1 шт. 7. Матрац - 1 ш т. 8. Дверь - 2 шт. 3.3.3. TD 85S, в составе: 1. Каркас - 1 шт. 2. Боковины - 2 шт. 3. Стенка залняя - 1 шт. 4. Столешница - 1 шт. 5. Полка - 1 шт. Macd 6. Комплект фурнитуры - 1 шт. Руководитель Федеральной службы по надзору в сфере здравоохранения

А.В. Самойлова 0103404

## ПРИЛОЖЕНИЕ К РЕГИСТРАЦИОННОМУ УДОСТОВЕРЕНИЮ НА МЕДИЦИНСКОЕ ИЗДЕЛИЕ

от 05 июля 2022 года

No P3H 2022/17655

Лист 8

4. Вариант комплектации 4:

4.1. Шкаф для палат МГ двухстворчатый, в вариантах исполнения: LH-2 1980, в составе:

1. Дно - 1 шт.

2. Стенка левая - 1 шт.

3. Стенка правая - 1 шт.

ACTIVITY COLORER COMPANY CONSTANTS CONTINUES 4.2. Тумба с поворотным столиком МГ в варианте исполнения: NH-4, NH-4S, NH-6

3. Залняя стенка янника - 1 нгг.

4. Стенка левая ящика - 1 шт.

5. Стенка правая ящика - 1 шт.

6. Комплект направляющих - 1 шт.

7. Дно - 1 шт.

8. Стенка боковая левая - 1 шт.

9. Стенка боковая правая - 1 шт.

10. Стенка задняя - 1 шт.

11. Полка внутренняя - 1 шт.

12. Крыша - 1 шт.

13. Дверца - 1 шт.

14. Кронштейн - 1 шт.

15. Стойка - 1 шт.

16. Шток столика - 1 шт.

17. Столик - 1 шт.

18. Комплект фурнитуры - 1 шт.

4.2.2. NH-4S, в составе:

1. Дно ящика - 1 шт.

Руководитель Федеральной службы по надзору в сфере здравоохранения hace Самойлова

# **ПРИЛОЖЕНИЕ** К РЕГИСТРАЦИОННОМУ УДОСТОВЕРЕНИЮ НА МЕДИЦИНСКОЕ ИЗДЕЛИЕ

от 05 июля 2022 года

№ P3H 2022/17655

Лист 9

2. Передняя стенка ящика - 1 шт. 3. Задняя стенка ящика - 1 шт. 4. Комплект направляющих - 1 шт. 5. Дно - 1 шт. **KONVIA TIPOMET**" 6. Стенка боковая левая - 1 шт. 7. Стенка боковая правая - 1 шт. 8. Стенка задняя - 1 шт. 9. Полка внутренняя - 1 шт. 10. Перемычка - 1 шт. 11. Крыша - 1 шт. 12. Дверца - 1 шт. 13. Кронштейн - 1 шт. 14. Стойка - 1 шт. 15. Шток столика - 1 шт. 16. Столик - 1 шт. 17. Комплект фурнитуры: Тшт 4.2.3. NH-6, в составе: 1. Лно - 1 шт. 2. Стенка боковая левая - 1 шт. 3. Стенка боковая правая - 1 шт. 4. Стенка задняя - 1 шт. 5. Полка внутренняя - 1 шт. 6. Крыша - 1 шт. 7. Дверца - 1 шт. 8. Кронштейн - 1 шт. 9. Стойка - 1 шт. 10. Шток столика - 1 шт. 11. Столик - 1 шт. 12. Комплект фурнитуры - 1 шт. 4.3. Стол пеленальный МF в вариантах исполнения: TD 100.1, TD 100.2, TD 85S, при необходимости: 4.3.1. TD 100.1, в составе: 1. Стенка правая - 1 пгг. 2. Стенка левая - 1 шт. 3. Стенка задняя - 1 шт. 4. Столешница - 1 шт. Chaco Руководитель Федеральной службы по надзору в сфере здравоохранения

0103406

А.В. Самойлова

# **ПРИЛОЖЕНИЕ** К РЕГИСТРАЦИОННОМУ УДОСТОВЕРЕНИЮ НА МЕДИЦИНСКОЕ ИЗДЕЛИЕ

от 05 июля 2022 года

#### No P3H 2022/17655

Chac

А.В. Самойлова

0103407

Лист 10

5. Полка - 1 шт. 6. Комплект фурнитуры - 1 шт. 7. Матрац - 1 шт. 4.3.2. TD 100.2, в составе: 1. Стенка правая - 1 шт. **RELATION OF SHIP OF TIPOMET"** 2. Стенка левая - 1 шт. 3. Стенка задняя - 1 шт. 4. Столешница - 1 шт. 5. Полка - 1 шт. **HEAR MOTBUTERIAL** 6. Комплект фурнитуры - 1 шт.  $\mathcal{U}$ 7. Матрац - 1 шт. 8. Дверь - 2 шт. 4.3.3. TD 85S, в составе: 1. Каркас - 1 шт. 2. Боковины - 2 игг. 3. Стенка задняя - 1 шт. 4. Столешница - 1 шт. 5. Полка - 1 шт. 6. Комплект фурнитуры - 1 шт. 5. Вариант комплектации 5: 5.1. Стол пеленальный MF в вариантах исполнения: TD 100.1, TD 100.2, TD 85S: 5.1.1. ТD 100.1, в составе: 1. Стенка правая - 1 шт. 2. Стенка левая - 1 шт. 3. Стенка задняя - 1 шт. 4. Столешница - 1 шт. 5. Полка - 1 шт. 6. Комплект фурнитуры - 1 шт. 7. Матрац - 1 шт. 5.1.2. TD 100.2, в составе: 1. Стенка правая - 1 шт. 2. Стенка левая - 1 шт. 3. Стенка задняя - 1 шт. 4. Столешница - 1пгт. 5. Полка - 1 шт. 6. Комплект фурнитуры - 1 шт. Руководитель Федеральной службы по надзору в сфере здравоохранения

### **ПРИЛОЖЕНИЕ** К РЕГИСТРАЦИОННОМУ УДОСТОВЕРЕНИЮ НА МЕДИЦИНСКОЕ ИЗДЕЛИЕ от 05 июля 2022 года

No P3H 2022/17655

Лист 11

7. Матрац - 1 шт. 8. Дверь - 2 шт. 5.1.3. TD 85S, в составе: 1. Каркас - 1 шт. 2. Боковины - 2 шт. 3. Стенка задняя - 1 шт. 4. Столешница - 1 шт. 5. Полка - 1 шт. 6. Комплект фурнитуры - 1 шт. S. Creuka задняя - 1 шт.<br>6. Несущая полка - 1 шт.<br>6. Несущая полка - 1 шт.<br>7. Полка - 4 шт.<br>8. Крышка Сигт.<br>9. Комплект фурнитуры<br>1.3. Тумба для 5.2. Шкаф для палат МГ, в вариантах исполнения: LH-1 1940.1, в составе: 5.3. Тумба для палат MF в вариантах исполнения: NH-2S, NH-3S, NH-5S - при необходимости: 5.3.1. NH-2S, в составе: 1. Основание - 1 шт. 2. Стенка боковая левая - 1 шт. 3. Стенка боковая правая - 1 шт. 4. Стенка задняя - 1 шт. 5. Полка - 1 шт. 6. Разделитель - 1 шт. 7. Крыша - 1 шт. 8. Топ (ЛДСП) - 1 шт. 9. Дверца (ЛДСП) - 1 шт. 10. Комплект фурнитуры - 1 шт. 5.3.2. NH-3S, в составе: 1. Дно ящика - 1 шт. 2. Задняя стенка ящика - 1 шт. 3. Передняя стенка ящика- 1 шт. Lace Руководитель Федеральной службы по надзору в сфере здравоохранения

0103408

А.В. Самойлова

### **ПРИЛОЖЕНИЕ** К РЕГИСТРАЦИОННОМУ УДОСТОВЕРЕНИЮ НА МЕДИЦИНСКОЕ ИЗДЕЛИЕ от 05 июля 2022 года

№ P3H 2022/17655

Лист 12

4. Фасад яшика (ЛДСП) - 1 шт. 5. Комплект направляющих - 1 шт. 6. Основание - 1 пит. 7. Стенка боковая левая - 1 шт. 8. Стенка боковая правая - 1 шт. 14. Дверца (ЛДСП) - 1 шт.<br>15. Комплект фурнитуры - 1 шт.<br>15. Комплект фурнитуры - 1 шт.<br>5.3.3. NH-5S, в составе:<br>1. Дно ящика - 3 шт.<br>2. Передняя стенка ащика - 3 шт.<br>3. Задняя стенка ащика - 3 шт.<br>4. Фасад ящика (ЛДСГ) 9. Стенка залняя - 1 шт 5. Комплект направляющих - 3 шт. 6. Основание - 1 шт. 7. Стенка боковая левая - 1 шт. 8. Стенка боковая правая - 1 шт. 9. Стенка задняя - 1 шт. 10. Штанга - 1 шт. 11. Крыша - 1 шт. 12. Топ (ЛДСП) - 1 шт. 13. Комплект фурнитуры - 1 шт. 6. Вариант комплектации 6: 6.1. Стол пеленальный MF в вариантах исполнения: TD 100.1, TD 100.2, TD 85S 6.1.1. TD 100.1, в составе: 1. Стенка правая - 1 шт. 2. Стенка левая - 1 шт. 3. Стенка задняя - 1 шт. 4. Столешница - 1 шт. 5. Полка - 1 шт. 6. Комплект фурнитуры - 1 шт. 7. Матрац - 1 шт. Руководитель Федеральной службы по надзору в сфере здравоохранения

А.В. Самойлова

0103409

Thrace

### **ПРИЛОЖЕНИЕ** К РЕГИСТРАЦИОННОМУ УДОСТОВЕРЕНИЮ НА МЕДИЦИНСКОЕ ИЗДЕЛИЕ от 05 июля 2022 года No P3H 2022/17655

Лист 13

6.1.2. TD 100.2, в составе: 1. Стенка правая - 1 шт. 2. Стенка левая - 1 шт. 3. Стенка задняя - 1 шт. 4. Столешница - 1 шт. 5. Полка - 1 шт. 6. Комплект фурнитуры - 1 шт. 7. Матрац - 1 шт. S. Honka - 1 urr.<br>
S. Honka - 1 urr.<br>
S. Honka - 1 urr.<br>
6. Kommekr фурнитуры - 1 **mr.**<br>
6. 2. Шкаф для налат МРЭВухстворчаты.<br>
1. Дно - 1 шт. 623 6. комплект фурнитуры - 1 шт. .<br>6.2. Шкаф для палат МГ двухстворчатый, в вариантах исполнения: LH-2 1980, в 3. Стенка правая - 1 шт. 4. Дверь - 2 шт. 5. Стенка задняя - 2 шт. 6. Несущая полка - 1 шт. 7. Несущая полка малая - 2 шт. 8. Полка - 3 шт. 9. Крышка - 1 шт. 10. Стенка средняя -1 шт. 11. Комплект фурнитуры -1 шт. 6.3. Тумба для палат MF в вариантах исполнения: NH-2S, NH-3S, NH-5S, - при необходимости: 6.3.1. NH-2S, в составе: 1. Основание - 1 пгг. 2. Стенка боковая левая - 1 шт. 3. Стенка боковая правая - 1 шт. 4. Стенка задняя - 1 шт. Руководитель Федеральной службы по надзору в сфере здравоохранения

0103410

А.В. Самойлова

Hack

### **ПРИЛОЖЕНИЕ** К РЕГИСТРАЦИОННОМУ УДОСТОВЕРЕНИЮ НА МЕДИЦИНСКОЕ ИЗДЕЛИЕ от 05 июля 2022 года No P3H 2022/17655

Лист 14

5. Полка - 1 шт. 6. Разделитель - 1 шт. 7. Крыша - 1 шт. 8. Топ (ЛДСП) - 1 шт. 9. Дверца (ЛДСП) - 1 шт. 6.3.2. NH-3S, в составе: 1. Дно ящика - 1 шт. MARY AND COLLEGE PROFILE AND COLLEGE PROFILE AND COLLEGE PROFILE AND COLLEGE PROFILE AND COLLEGE PROFILE AND COLLEGE PROFILE AND COLLEGE PROFILE AND COLLEGE PROFILE AND COLLEGE PROFILE AND COLLEGE PROFILE AND COLLEGE PROFI 14. Дверца (ЛДСП) - 1 пгт. 15. Комплект фурнитуры - 1 шт. 6.3.3. NH-5S, в составе: 1. Дно ящика - 3 шт. 2. Передняя стенка ящика - 3 шт. 3. Задняя стенка ящика - 3 шт. 4. Фасад ящика (ЛДСП) - 3 шт. 5. Комплект направляющих - 3 шт. 6. Основание -1 шт. 7. Стенка боковая левая - 1 шт. 8. Стенка боковая правая - 1 шт. 9. Стенка задняя - 1 шт. 10. Штанга - 1 шт. 11. Крыша - 1 шт. 12. Топ (ЛДСП) - 1 шт. 13. Комплект фурнитуры - 1 шт. 7. Вариант комплектации 7: Руководитель Федеральной службы по надзору в сфере здравоохранения

А.В. Самойлова

### **ПРИЛОЖЕНИЕ** К РЕГИСТРАЦИОННОМУ УДОСТОВЕРЕНИЮ НА МЕДИЦИНСКОЕ ИЗДЕЛИЕ от 05 июля 2022 года No P3H 2022/17655

Лист 15

7.1. Стол пеленальный MF в вариантах исполнения: TD 100.1, TD 100.2, TD 85S 7.1.1. TD 100.1, в составе: 1. Стенка правая - 1 шт. 2. Стенка левая - 1 шт. 3. Стенка задняя - 1 шт. **KONVIS TIPOMET** 4. Столешница - 1 пгг. 5. Полка - 1 шт. 6. Комплект фурнитуры - 1 шт. 7. Матрац - 1 шт. 7.1.2. ТD 100.2, в составе: 1. Стенка правая - 1 шт. 2. Стенка левая - 1 шт. 3. Стенка задняя - 1 шт. 4. Столешница - 1 ппт. 5. Полка - 1 шт. 6. Комплект фурнитуры + 1 шт 7. Матрац - 1 шт. 2-8. Дверь - 2 шт. 7.1.3. TD 85S, в составе: 1. Каркас - 1 шт. 2. Боковины - 2 шт. 3. Стенка задняя - 1 шт. 4. Столешница - 1 шт. 5. Полка - 1 шт. 6. Комплект фурнитуры - 1 шт. 7.2. Шкаф для палат МF, в вариантах исполнения: LH-I 1940.1: 1. Лно - 1 шт. 2. Стенка левая - 1 шт. 3. Стенка правая - 1 шт. 4. Дверь - 1 шт. 5. Стенка задняя - 1 шт. 6. Несущая полка - 1 шт. 7. Полка - 4 шт. 8. Крышка - 1 шт. 9. Комплект фурнитуры - 1 шт. 7.3. Тумба с поворотным столиком MF в варианте исполнения: NH-4, NH-4S, NH-6 Руководитель Федеральной службы Hope по надзору в сфере здравоохранения В. Самойлова 0103412

### **ПРИЛОЖЕНИЕ** К РЕГИСТРАЦИОННОМУ УДОСТОВЕРЕНИЮ НА МЕДИЦИНСКОЕ ИЗДЕЛИЕ от 05 июля 2022 года No P3H 2022/17655

Лист 16

при необходимости: 7.3.1. NH-4, в составе: 1. Дно ящика - 1 шт. 2. Передняя стенка ящика - 1 шт. 3. Задняя стенка ящика - 1 шт. THE KONVA THOMET" 4. Стенка левая ящика - 1 пгг. 5. Стенка правая ящика - 1 шт. 6. Комплект направляющих - 1 шт. 7. Дно - 1 шт. 8. Стенка боковая левая - 1 шт. 9. Стенка боковая правая - 1 шт. 10. Стенка задняя - 1 шт. 11. Полка внутренняя - 1 шт. 12. Крыша - 1 шт. 13. Дверца - 1 шт. 14. Кронштейн - 1 шт. 15. Стойка - 1 шт. 3 П 17. Столик - 1 шт. 18. Комплект фурнитуры - 1 шт. 7.3.2. NH-4S, в составе: 1. Дно ящика - 1 шт. 2. Передняя стенка ящика - 1 шт. 3. Задняя стенка ящика - 1 шт. 4. Комплект направляющих - 1 шт. 5. Дно - 1 шт. 6. Стенка боковая левая - 1 шт. 7. Стенка боковая правая - 1 шт. 8. Стенка задняя - 1 шт. 9. Полка внутренняя - 1 шт. 10. Перемычка - 1 шт. 11. Крыша - 1 шт. 12. Дверца - 1 шт. 13. Кронштейн - 1 шт. 14. Стойка - 1 шт. 15. Шток столика - 1 шт. Руководитель Федеральной службы по надзору в сфере здравоохранения

Chaca А.В. Самойлова

ФЕДЕРАЛЬНАЯ СЛУЖБА ПО НАДЗОРУ В СФЕРЕ ЗДРАВООХРАНЕНИЯ (POC3APABHAA3OP)

### **ПРИЛОЖЕНИЕ** К РЕГИСТРАЦИОННОМУ УДОСТОВЕРЕНИЮ НА МЕДИЦИНСКОЕ ИЗДЕЛИЕ от 05 июля 2022 года

№ P3H 2022/17655

Лист 17

16. Столик - 1 шт. 17. Комплект фурнитуры - 1 шт. 7.3.3. NH-6, в составе: 1. Дно - 1 шт. 2. Стенка боковая левая - 1 шт. 3. Стенка боковая правая - 1 шт. 4. Стенка задняя - 1 шт. 5. Полка внутренняя - 1 шт.<br>
6. Крыша - 1 шт.<br>
7. Дверца - 1 шт.<br>
8. Кронштейн - 1 шт.<br>
9. Стойка - 1 шт.<br>
10. Шток столика - 1 шт.<br>
11. Столик - 1 шт.<br>
12. Комплект фурнитуры - 1 шт.<br>
8. Вариант комплектации 82.<br>
8. Поля 5. Полка внутренняя - 1 шт. 8.1.1. TD 100.1. в составе: NO 1. Стенка правая - 1 шт. 2. Стенка левая - 1 шт. 3. Стенка задняя - 1 шт. 4. Столешница - 1 шт. 5. Полка - 1 шт. 6. Комплект фурнитуры - 1 шт. 7. Матрац - 1 шт. 8.1.2. TD 100.2, в составе: 1. Стенка правая - 1 шт. 2. Стенка левая - 1 шт. 3. Стенка задняя - 1 шт. 4. Столешница - 1 шт. 5. Полка - 1 шт. 6. Комплект фурнитуры - 1 шт. 7. Матрац - 1 шт. 8. Дверь - 2 шт. 8.1.3. TD 85S, в составе: 1. Каркас - 1 шт. Руководитель Федеральной службы по надзору в сфере здравоохранения

А.В. Самойлова

### **ПРИЛОЖЕНИЕ** К РЕГИСТРАЦИОННОМУ УДОСТОВЕРЕНИЮ НА МЕДИЦИНСКОЕ ИЗДЕЛИЕ от 05 июля 2022 года

No P3H 2022/17655

Лист 18

2. Боковины - 2 шт. 3. Стенка задняя - 1 шт. 4. Столешница - 1 шт. 5. Полка - 1 шт. 6. Комплект фурнитуры - 1 шт. 8.2. Шкаф для палат МГ двухстворчатый, в вариантах исполнения: LH-2 1980, в составе: ACTIVE TIPOMET 1. Дно - 1 шт. 8.3. Тумба с поворотным столиком MF в варианте исполнения: NH-4, NH-4S, NH-6 - при необходимости: 8.3.1. NH-4, в составе: 1. Дно ящика - 1 шт. 2. Передняя стенка ящика - 1 шт. 3. Задняя стенка ящика - 1 шт. 4. Стенка левая ящика - 1 шт. 5. Стенка правая ящика - 1 шт. 6. Комплект направляющих - 1 шт. 7. Дно - 1 шт. 8. Стенка боковая левая - 1 шт. 9. Стенка боковая правая - 1 шт. 10. Стенка задняя - 1 шт. 11. Полка внутренняя - 1 шт. 12. Крыша - 1 шт. 13. Дверца - 1 шт. 14. Кронштейн - 1 шт. 15. Стойка - 1 шт. Руководитель Федеральной службы по надзору в сфере здравоохранения А.В. Самойлова

### **ПРИЛОЖЕНИЕ** К РЕГИСТРАЦИОННОМУ УДОСТОВЕРЕНИЮ НА МЕДИЦИНСКОЕ ИЗДЕЛИЕ от 05 июля 2022 года

№ P3H 2022/17655

Лист 19

16. Шток столика - 1 шт. 17. Столик - 1 шт. 18. Комплект фурнитуры - 1 шт. 8.3.2. NH-4S, в составе: 1. Дно ящика - 1 шт. 2. Передняя стенка ящика - 1 шт. WELL AREA COLUMBUSER COLUMBIA<br>
12. Deepina - 1 urr.<br>
12. Deepina - 1 urr.<br>
13. Kpomiriečin - 1 urr.<br>
14. Crožka - 1 urr.<br>
15. Illrox cronika - 1 urr.<br>
6. Cronik - 1 urr.<br>
7. Kommekr du – 3. Задняя стенка ящика - 1 шт. 8.3.3. NH-6, в составе: 1. Дно - 1 шт. 2. Стенка боковая левая - 1 шт. 3. Стенка боковая правая - 1 шт. 4. Стенка задняя - 1 шт. 5. Полка внутренняя - 1 шт. 6. Крыша - 1 шт. 7. Дверца - 1 шт. 8. Кронштейн - 1 шт. 9. Стойка - 1 шт. 10. Шток столика - 1 шт. 11. Столик - 1 шт. 12. Комплект фурнитуры - 1 шт. 9. Вариант комплектации 9: 9.1. Стол пеленальный МF в вариантах исполнения: TD 100.2, TD 100.2, TD 85S Руководитель Федеральной службы по надзору в сфере здравоохранения

0103416

А.В. Самойлова

### **ПРИЛОЖЕНИЕ** К РЕГИСТРАЦИОННОМУ УДОСТОВЕРЕНИЮ НА МЕДИЦИНСКОЕ ИЗДЕЛИЕ от 05 июля 2022 года

№ P3H 2022/17655

Лист 20

А.В. Самойлова

0103417

9.1.1. TD 100.1, в составе: 1. Стенка правая - 1 шт. 2. Стенка левая - 1 шт. 3. Стенка задняя - 1 шт. 4. Столешница-1ш т. 5. Полка - 1 шт. S. Honka - 1 urr.<br>
S. Honka - 1 urr.<br>
S. Honka - 1 urr.<br>
C. Kommekr фурнитуры - 2 m - 2 m - 2 m - 2 m - 2 m - 2 m - 2 m - 2 m - 2 m - 2 m - 2 m - 2 m - 2 m - 2 m - 2 m - 2 m - 2 m - 2 m - 2 m - 2 m - 2 m - 2 m - 2 m - 2 m 3. Стенка задняя - 1 шт. 4. Столешница - 1 шт. 5. Полка - 1 шт. 6. Комплект фурнитуры - 1 шт. 9.2. Тумба для палат MF в вариантах исполнения: NH-2S, NH-3S, NH-5S 9.2.1. NH-2S, в составе: 1. Основание - 1 ппт. 2. Стенка боковая левая - 1 шт. 3. Стенка боковая правая - 1 шт. 4. Стенка задняя - 1 шт. 5. Полка - 1 шт. 6. Разделитель - 1 шт. 7. Крыша - 1 шт. 8. Топ (ЛДСП) - 1 шт. 9. Дверца (ЛДСП) - 1 шт. 10. Комплект фурнитуры - 1 шт. Руководитель Федеральной службы по надзору в сфере здравоохранения

# **ПРИЛОЖЕНИЕ** К РЕГИСТРАЦИОННОМУ УДОСТОВЕРЕНИЮ НА МЕДИЦИНСКОЕ ИЗДЕЛИЕ

от 05 июля 2022 года

№ P3H 2022/17655

Лист 21

А.В. Самойлова

0103418

9.2.2. NH-3S, в составе: 1. Дно ящика - 1 шт. 2. Задняя стенка ящика - 1 шт. 3. Передняя стенка ящика - 1 шт. 4. Фасад ящика (ЛДСП) - 1 шт. 5. Комплект направляющих - 1 шт. ACTIVIS (September 2011)<br>
Ton (JUCIT) - 1 urr.<br>
14. Zieopua (JUCIT) - 1 urr.<br>
15. KOMERCH (MICIT) - 1 urr.<br>
15. Komerce de Section - 1 urrelation - 1 urrelation - 1 urrelation - 1 urrelation - 1 urrelation - 1 urrelation -4. Фасад ящика (ЛДСП) - 3 шт. 5. Комплект направляющих - 3 шт. 6. Основание - 1 шт. 7. Стенка боковая левая - 1 шт. 8. Стенка боковая правая - 1 шт. 9. Стенка задняя - 1 шт. 10. Штанга - 1 шт. 11. Крыша - 1 шт. 12. Топ (ЛДСП) - 1 шт. 13. Комплект фурнитуры - 1 шт. 9.3. Шкаф для палат МF: в вариантах исполнения: LH-1 1940.1 - при необходимости, в составе: 1. Дно - 1 шт. 2. Стенка левая - 1 шт. 3. Стенка правая - 1 шт. 4. Дверь - 1 шт. Made Руководитель Федеральной службы по надзору в сфере здравоохранения

### **ПРИЛОЖЕНИЕ** К РЕГИСТРАЦИОННОМУ УДОСТОВЕРЕНИЮ НА МЕДИЦИНСКОЕ ИЗДЕЛИЕ от 05 июля 2022 года

#### No P3H 2022/17655

Лист 22

5. Стенка задняя - 1 шт. 6. Несущая полка - 1 шт. 7. Полка- 4 шт.; 8. Крышка - 1 шт. 9. Комплект фурнитуры - 1 шт. 10. Вариант комплектации 10: 10.1. Стол пеленальный МF в вариантах исполнения: TD 100.1, TD 100.2, TD 85S 10.1.1. ТD 100.1, в составе: WERE THE MANUSCRIPT OF THE HAND COLUMBIA COLUMBIA COLUMBIA COLUMBIA COLUMBIA COLUMBIA COLUMBIA COLUMBIA COLUMBIA COLUMBIA COLUMBIA COLUMBIA COLUMBIA COLUMBIA COLUMBIA COLUMBIA COLUMBIA COLUMBIA COLUMBIA COLUMBIA COLUMBIA C 1. Стенка правая - 1 шт. 6. Комплект фурнитуры - 1 шт. 7. Матрац - 1 шт. 8. Дверь - 2 шт. 10.1.3. TD 85S, в составе: 1. Каркас - 1 шт. 2. Боковины - 2 шт. 3. Стенка задняя - 1 шт. 4. Столешница - 1 шт. 5. Полка - 1 шт. 6. Комплект фурнитуры - 1 шт. 10.2. Тумба с поворотным столиком MF в варианте исполнения: NH-4, NH-4S, NH-6 при необходимости: 10.2.1. NH-4, в составе: 1. Дно ящика - 1 шт. 2. Передняя стенка ящика - 1 шт. Chace Руководитель Федеральной службы по надзору в сфере здравоохранения А.В. Самойлова

# **ПРИЛОЖЕНИЕ** К РЕГИСТРАЦИОННОМУ УДОСТОВЕРЕНИЮ НА МЕДИЦИНСКОЕ ИЗДЕЛИЕ

от 05 июля 2022 года

#### № P3H 2022/17655

Лист 23

3. Задняя стенка ящика - 1 шт. 4. Стенка левая ящика - 1 шт. 5. Стенка правая ящика - 1 шт. 6. Комплект направляющих - 1 шт. 7. Дно - 1 шт. HERE I WE ARE A SALE AND CONSIDER A SALE AND SURVEY AND THE U.S. AND CONSIDER A SALE AND CONSIDER A SALE AND SALE AND CONSIDER A SALE AND SALE AND SALE AND CONSIDER A SALE AND CONSIDER A SALE AND CONSIDER A SALE AND CONSID 8. Стенка боковая левая - 1 шт. 4. Комплект направляющих - 1 шт. 5. Дно - 1 шт. 6. Стенка боковая левая - 1 шт. 7. Стенка боковая правая - 1 шт. 8. Стенка задняя - 1 шт. 9. Полка внутренняя - 1 шт. 10. Перемычка - 1 шт. И. Крыша - 1 шт. 12. Дверца - 1 шт. 13. Кронштейн - 1 шт. 14. Стойка - 1 шт. 15. Шток столика - 1 шт. 16. Столик - 1 шт. 17. Комплект фурнитуры - 1 шт. 10.2.3. NH-6, в составе: 1. Дно - 1 шт. Руководитель Федеральной службы по надзору в сфере здравоохранения

В. Самойлова

## **ПРИЛОЖЕНИЕ** К РЕГИСТРАЦИОННОМУ УДОСТОВЕРЕНИЮ НА МЕДИЦИНСКОЕ ИЗДЕЛИЕ

от 05 июля 2022 года

No P3H 2022/17655

Лист 24

2. Стенка боковая левая - 1 шт. 3. Стенка боковая правая - 1 шт. 4. Стенка задняя - 1 шт. 5. Полка внутренняя - 1 шт. 6. Крыша - 1 шт. COTIVIST <sub>COMPOMET</sub> 7. Дверца - 1 шт. 8. Кронштейн - 1 шт. 9. Стойка - 1 шт. 10. Шток столика - 1 шт. 11. Столик - 1 шт. 12. Комплект фурнитуры - 1 шт. 10.3. Шкаф для палат МГ двухстворчатый, в вариантах исполнения: LH-2 1980- при HEAEVICTB необходимости, в составе: -1. Дно - 1 шт. 2. Стенка левая -1 шт 3. Стенка правая - 1 шт. 4. Дверь - 2 шт. 5. Стенка задняя - 2 шт. 6. Несущая полка - 1 шт. 7. Несущая полка малая - 2 шт. 8. Полка - 3 шт. 9. Крышка - 1 шт. 10. Стенка средняя - 1 шт. 11. Комплект фурнитуры - 1 шт.  $\overline{\phantom{a}}$ 

Руководитель Федеральной службы по надзору в сфере здравоохранения

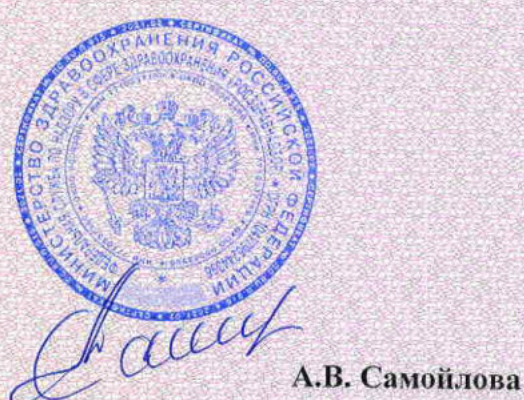